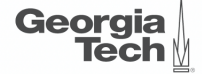

## <span id="page-0-0"></span>Lecture 5: Memory Management

physic

**CREATING THE NEXT\*** 

(重) (重) 重 のQ (2)

1 / 52

4 통 / 4 통 / 9 원 주의 2 / 52

#### **Administrivia**

• Assignment 1 is due on September 13th @ 11:59pm

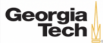

#### **Today's Agenda**

#### [Memory Management](#page-0-0)

- 1.1 [Recap](#page-3-0)
- 1.2 [Dynamic Memory Management](#page-10-0)
- 1.3 [Segments](#page-31-0)
- 1.4 [System Catalog](#page-45-0)

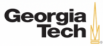

# <span id="page-3-0"></span>Recap

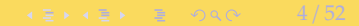

#### [Memory Management](#page-0-0) [Recap](#page-3-0)

#### **Layered Architecture**

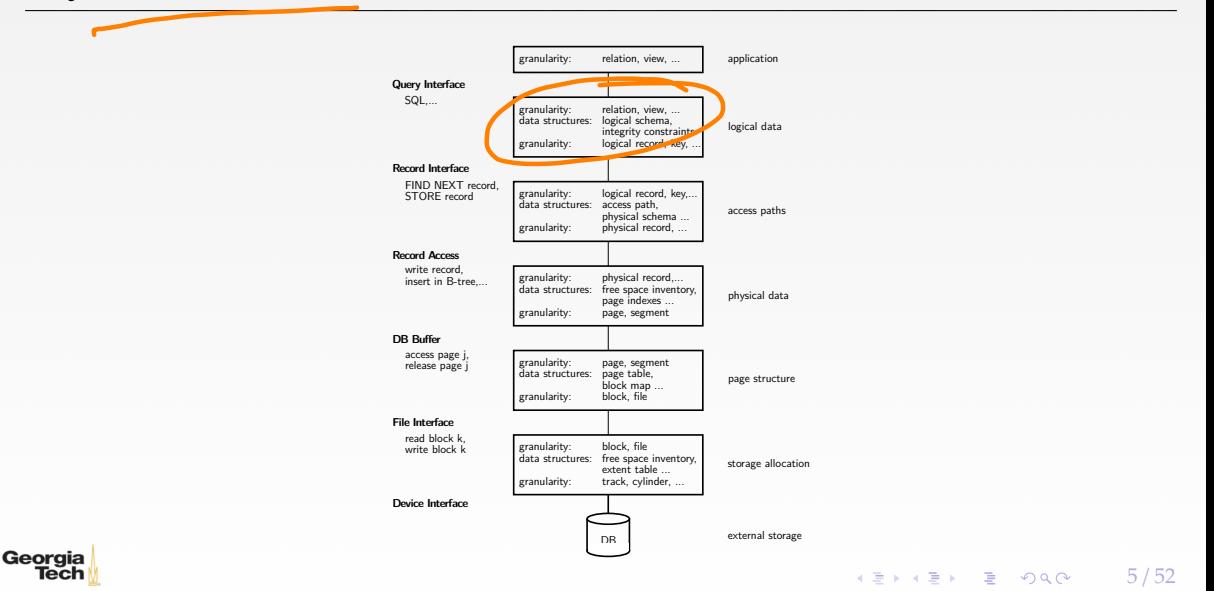

#### **Database System Architectures**

• Disk-Centric Database System The DBMS assumes that the primary storage location of the database is HDD. • Memory-Centric Database System The DBMS assumes that the primary storage location of the database is DRAM.

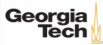

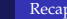

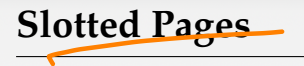

- The most common page layout scheme is called slotted pages.
- The **slot array** maps "slots" to the tuples' starting position offsets.
- The header keeps track of:
	- $\blacktriangleright$  The number of used slots
	- $\triangleright$  The offset of the starting location of the last slot used.

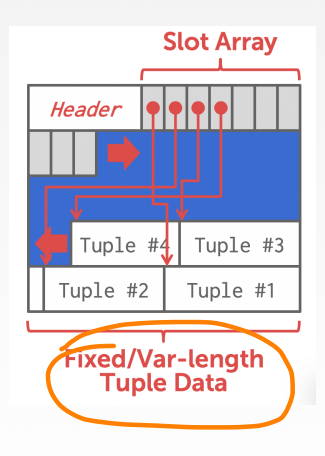

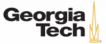

### **Log-structured File Organization**

- Instead of storing tuples in pages, the DBMS only stores log records.
- The system appends log records to the file of how the database was modified:
	- ▶ Inserts store the entire tuple.
	- ▶ Deletes mark the tuple as deleted.
	- ▶ Updates contain the delta of just the attributes that were modified.

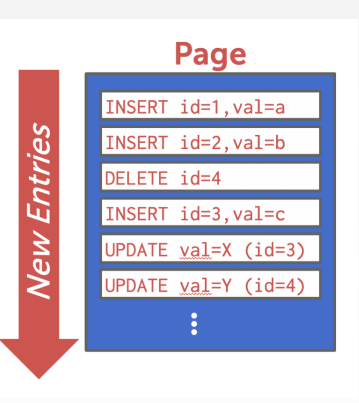

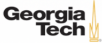

my sal

#### **Log-structured File Organization**

- To read a record, the DBMS scans the log backwards and "recreates" the tuple to find what it needs.
- Build indexes to allow it to jump to locations in the log.
- Periodically compact the log.

**Georgia** 

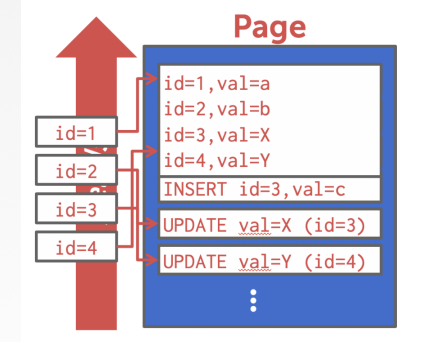

**KEIKER E DAG** 

9 / 52

 $\lambda$  i  $\lambda$  +  $\lambda$  +  $\lambda$  +  $\lambda$  =  $\lambda$  +  $\lambda$  +  $\lambda$ 

#### **Today's Agenda**

• Dynamic Memory Management **Segments** • System Catalog

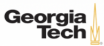

## <span id="page-10-0"></span>Dynamic Memory Management

 $11/52$ 

#### **Virtual Address Space**

Each Linux process runs within its own **virtual address space**

- The kernel pretends that each process has access to a (huge) continuous range of addresses ( $\approx$  256 TiB on x86-64)
- Virtual addresses are mapped to physical addresses by the kernel using page tables and the **memory management unit** (MMU)
- Greatly simplifies memory management code in the kernel and improves security due to memory isolation

 $\longleftrightarrow$   $\rightarrow$   $\rightarrow$   $\rightarrow$   $\rightarrow$   $\circ$   $\circ$   $\sim$   $12/52$ 

• Allows for useful "tricks" such as memory-mapping files

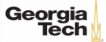

#### **Virtual Address Space**

The kernel also uses virtual memory

- Part of the address space has to be reserved for kernel memory
- This kernel-space memory is mapped to the same physical address for each process
- Access to this memory is restricted
- Most of the address space is unused
- MMUs on x86-64 platforms only support 48 bit pointers at the moment

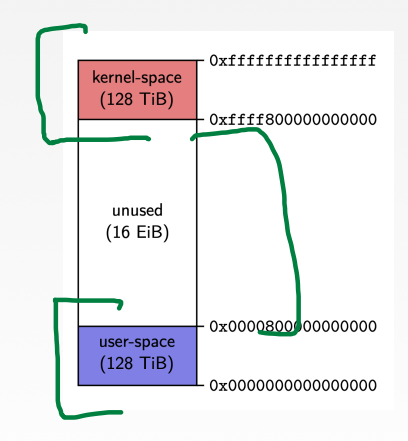

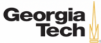

#### **Virtual Address Space**

User-space memory is organized in **segments**

- Stack segment
	- Memory mapping segment
- Heap segment
- BSS, data and text segments

Segments grow over time

- Stack and memory mapping segments usually grow down (i.e. addresses decrease)
- Heap segment usually grows up (i.e. addresses increase)

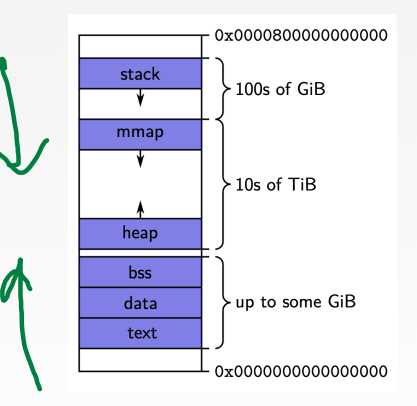

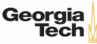

#### **Stack Segment**

Stack memory is typically used for objects with automatic storage duration

- The compiler can statically decide when allocations and deallocations must happen
- The memory layout is known at compile-time
- Allows for highly optimized code (allocations and deallocations simply increase/decrease a pointer)

Fast, but inflexible memory

Georgia

- The stack grows and shrinks as functions push and pop local variables
- Stack variables only exist while the function that created them is running
- Array sizes must be known at compile-time
- No dynamic data structures are possible (trees, graphs, *e*.*t*.*c*.)

 $\leftarrow$   $\leftarrow$   $\leftarrow$ 

#### **Stack Segment**

```
All variables are allocated using stack memory
 include <stdio.h>
 double multiplyByTwo (double input) {
    double twice = input * 2.0;
   return twice;
  }
 int main (int argc, char *argv[]){
    int age = 30;
    double salary = 12345.67;
    double myList[3] = \{1.2, 2.3, 3.4\};
    printf("double your salary is \frac{3f}{n}", multiplyByTwo(salary));
```
return 0;

}

#### **Heap Segment**

The heap is typically used for objects with dynamic storage duration

- The programmer must explicitly manage allocations and deallocations
- Allows for more flexible memory management

Disadvantages

- Performance impact of heap-based memory allocator
- Memory fragmentation
- Dynamic memory allocation is error-prone
	- **Memory leaks**
	- Double free (deallocation)
	- Make use of **debugging tools**! ( GDB [Valgrind,](https://www.valgrind.org/docs/manual/mc-manual.html) [ASAN\)](https://github.com/google/sanitizers)

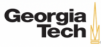

18 / 52

**KERKER E DAG** 

#### **Heap Segment**

e,

All variables are allocated using heap memory include <stdio.h> include <stdlib.h> double \*multiplyByTwo (double \*input) { double \*twice = malloc(sizeof(double)); \*twice =  $*$ input  $\sqrt{2.0}$ ; return twice; } int main (int argc, char \*argv[]) { int  $*age = malloc(sizeof(int))$ ;  $*age = 30$ ; double \*salary = malloc(sizeof(double)); \*salary = 12345.67; double \*twiceSalary = multiplyByTwo(salary); printf("double your salary is %.3f\n", \*twiceSalary); free(age); free(salary); free(twiceSalary); Georgia turn 0;

# **Dynamic Memory Management in C**++ Manne

 $C_{++}$  provides several mechanisms for dynamic memory management

- Through new and delete expressions (discouraged)
- Through the C functions malloc and free (discouraged)
- whhere • Through **smart pointers** and ownership semantics (**preferred**)

Mechanisms give control over the storage duration and possibly lifetime of objects

- Level of control varies by method
- In all cases: manual intervention required

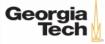

#### **Dynamic Memory Management in C**++

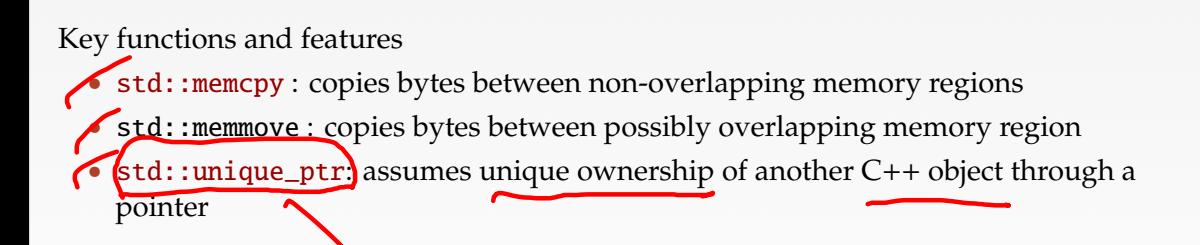

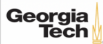

 $\longleftrightarrow$   $\rightarrow$   $\rightarrow$   $\rightarrow$   $\rightarrow$   $\circ$   $\circ$   $\sim$  21/52

#### **Dynamic Memory Management in C**++

#### Key functions and features

- copy semantics: Assignment and construction of classes typically employ copy semantics
- move semantics: Move constructors/assignment operators typically "steal" the resource of the argument

```
Stat: more
   struct A {
          A(const A& other);
          A(A&& other);
   };
   int main() {
          A a<sup>1</sup>
          A a2(a1); // calls copy constructor
          A a3(std::move(a1)); \sqrt{7} calls move constructor
   }Georgia
```
POSIX defines the function mmap() in the header <sys/mman.h> which can be used to manage the virtual address space of a process.

void\* mmap(void\* addr, size\_t length, int prot, int flags, int fd, off\_t offset)

- Arguments have different meaning depending on flags
- On error, the special value MAP\_FAILED is returned
- If a pointer is returned successfully, it must be freed with munmap() int munmap(void\* addr, size\_t length)  $RAN$
- addr must be a value returned from mmap()
- length must be the same value passed to mmap()
- munmap() should be called to follow the **Resource Acquisition Is Initialization** (RAII) principle

 $\longleftrightarrow$   $\rightarrow$   $\equiv$   $\rightarrow$   $\sim$   $\sim$  22/52

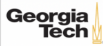

One use case for mmap() is to map the contents of a file into the virtual memory. To map a file, the arguments are used as follows:

void\* mmap(void\* addr, size\_t length, int prot, int flags, int fd, off\_t offset)

- addr: hint for the kernel which address to use, should be nullptr
- length: length of the returned memory mapping (usually multiple of page size)
- prot: determines how the mapped pages may be accessed and is a combination (with bitwise or) of the following flags:
	- PROT\_EXEC: pages may be executed
	- PROT\_READ:pages may be read
	- ▶ PROT\_WRITE: pages may be written
	- ▶ PROT\_NONE: pages may not be accessed

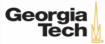

One use case for mmap() is to map the contents of a file into the virtual memory. To map a file, the arguments are used as follows:

void\* mmap(void\* addr, size\_t length, int prot, int flags, int fd, off\_t offset)

- flags: should be either MAP\_SHARED (changes to the mapped memory are written to the file) or MAP\_PRIVATE (changes are not written to the file)
- fd: descriptor of an opened file

• offset: Offset into the file where the mapping should start (multiple of page size)

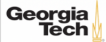

Example of reading integers from file /tmp/ints:

- Note: This assumes that integers are written in binary format to the file!
- Using mmap() to read from large files is often faster than using read()
- This is because with mmap() data is directly read from and written to the file without copying it to a buffer first

```
int fd = open(''/tmp/ints'', 0_RDOMLY);void* mappedFile= mmap(nullptr, 4096, PROT_READ, MAP_SHARED, fd, \theta);
int* fileInts= static_cast<int*>(mappedFile);
for (int i = 0, i < 1024, +i)
        std::cout<< fileInts[i] << std::endl;
munmap(mappedFile, 4096);
close(fd)
```
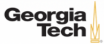

#### **Using mmap for Memory Allocation**

mmap() can also be used to allocate memory by not associating it with a file.

- flags must be MAP\_PRIVATE | MAP\_ANONYMOUS
- fd must be -1; offset must be 0
- Used by malloc() internally
- Should be used manually only to allocate large regions of memory (*e*.*g*., several MBs)

Example of allocating 100 MiB of memory:

void\* mem = mmap(nullptr,  $100 * (1$ ull <<  $20$ ), PROT\_READ | PROT\_WRITE, MAP\_PRIVATE | MAP\_ANONYMOUS,  $-1, 0$ ; malls L

// [...]

Georgia

munmap(mem,  $100 * (1u11 << 20)$ );

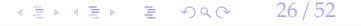

#### **Tuple Layout**

- A tuple is essentially a sequence of bytes.
- The DBMS needs a way to keep track of individual tuples.
- Each tuple is assigned a unique record identifier: TID. std::vector<char> tuple\_data;

```
struct TID
 explicit TID(uint64_t raw_value);
 TID(uint64_t page, uint16_t slot);
 /// The TID could, for instance, look like the following:
 1/7 - 48 bit page id \sim/// - 16 bit slot id
 uint64_t value;
};
```
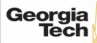

#### **Tuple Schema**

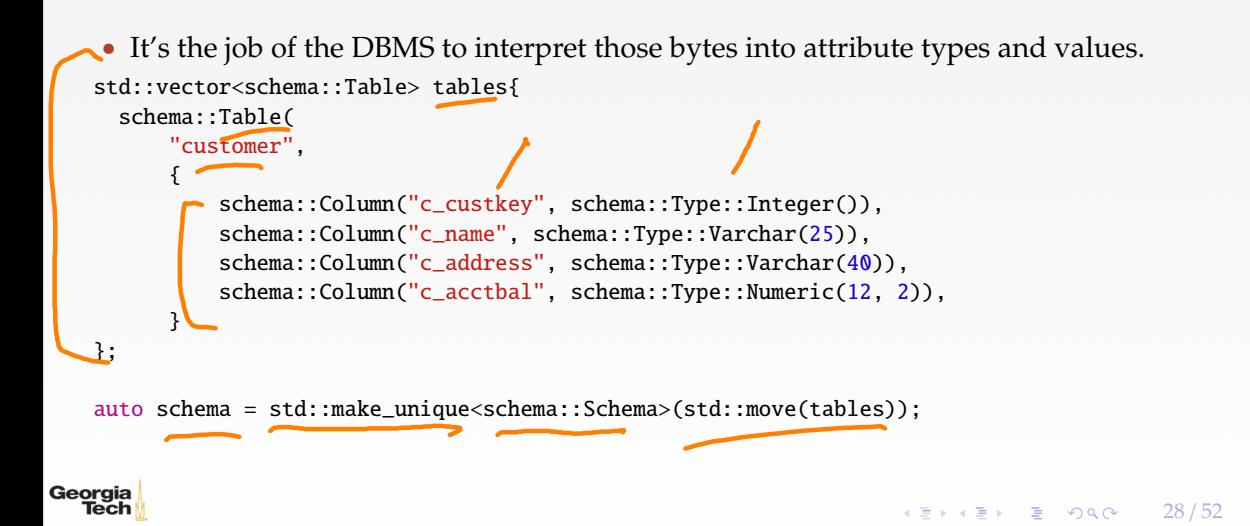

#### **Page Layout**

- The most common page layout scheme is called slotted pages.
- The **slot array** maps "slots" to the tuples' starting position offsets.
- The header keeps track of:
	- The number of used slots
	- The offset of the starting location of the last slot used.

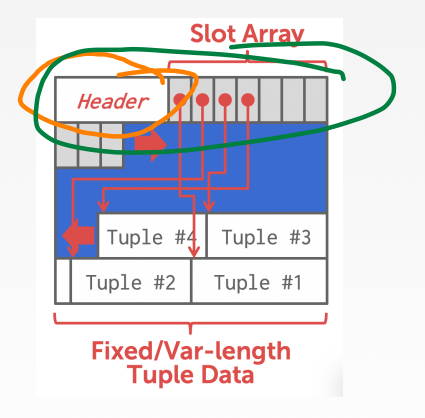

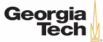

#### **Page Layout**

};

- The header keeps track of:
	- ▶ The number of used slots
	- ▶ The offset of the starting location of the last slot used.

```
struct SlottedPage {
  struct Header {
    // Constructor
    explicit Header(char *_buffer_frame, uint32_t page_size);
    /// overall page id
    uint64_t overall_page_id;
    // location of the page in memory
    char *buffer_frame;
    /// Number of currently used slots
    uint16_t slot_count; \sim/// Lower end of the data
    uint32_t data_start;
  };
```
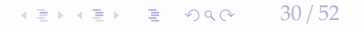

#### **Page Layout**

• The **slot array** maps "slots" to the tuples' starting position offsets. struct SlottedPage {

```
...
  struct Slot {
    Slot() = default;/// The slot value
    uint64_t value;
  };
  /// Constructor.
  explicit SlottedPage(char *buffer_frame, uint32_t page_size);
  /// Slot helper functions
  TID addSlot(uint32_t size);
  void setSlot(uint16_t slotId, uint64_t value);
  Slot getSlot(uint16_t slotId);
};
/// Slot array
auto *slots = reinterpret_cast<Slot *>(header.buffer_frame + sizeof(header));Tech
                                                                  KEIKKEI E YOUR
                                                                                       31 / 52
```
<span id="page-31-0"></span>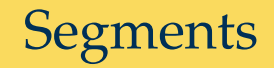

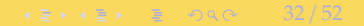

# **Segments**

While page granularity is fine for I/O, it is somewhat unwieldy

- most data structures within a DBMS span multiple pages
- convenient to treat these as one entity: **segment**
- relations, indexes, free space inventory (FSI), *e*.*t*.*c*.
- each logical DBMS structure is managed as a segment

Conceptually similar to file (but supports **non-linear ordering** of data).

 $43 \times 15$   $22 \times 152$ 

Sequents

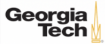

4 로 ▶ 4 로 ▶ 로 콘 9 Q Q 24 / 52

#### **Segments**

A segment offers a virtual address space within the DBMS

- can allocate and release new pages
- can iterate over all pages
- can drop the whole segment
- offers a non-linear address space

Greatly simplifies the logic of higher layers.

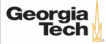

#### **Segments**

- Example: pages from R1  $\sqrt{p_{\text{a} \text{g} \text{g} \text{f} \text{f} \text{g}}}$  | pages from R1
	- Dropping relation  $R2 \rightarrow hole$  in the segment
	- New pages from R1 may be inserted into the hole
	- **Logical** insertion order of R1 does not match the **physical** storage order in segment
	- Need ORDER BY to guarantee logical ordering

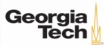

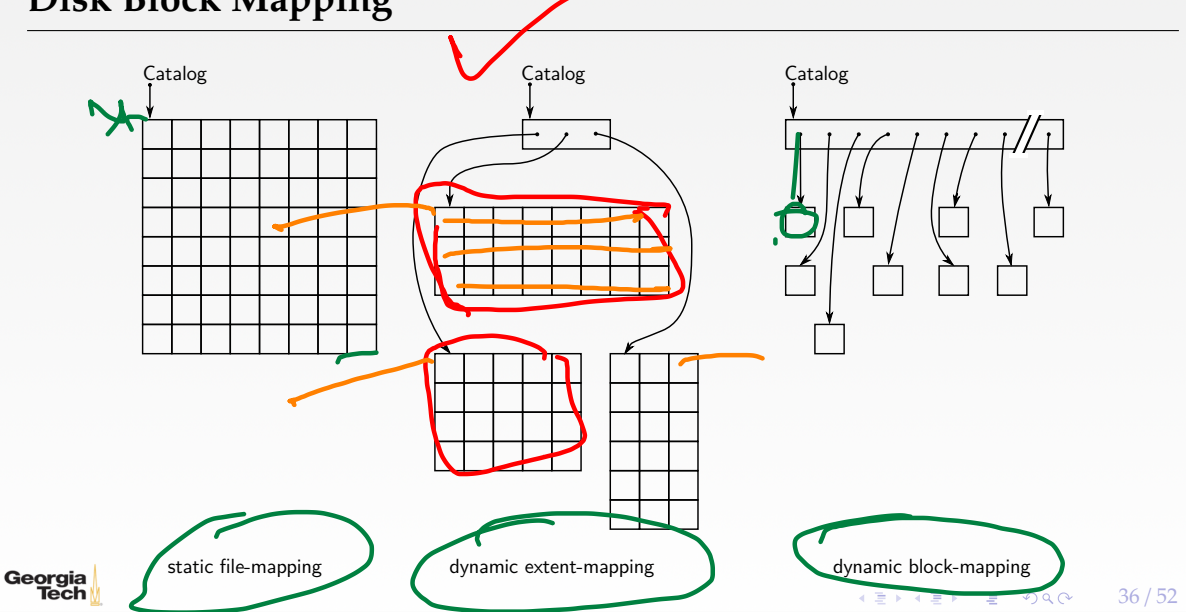

4 분 ▶ 4 분 ▶ | 분 | ⊙ Q Q + 37 / 52

### **Disk Block Mapping**

All approaches have pros and cons:

- ❶ static file-mapping
	- ▶ very simple, low overhead
	- ▶ resizing is difficult
- ❷ dynamic block-mapping
	- ▶ maximum flexibility
		- administrative overhead, additional indirection
- dynamic extent-mapping
	- ▶ can handle growth
	- $\blacktriangleright$  slight overhead

In most cases extent-based mapping is preferable.

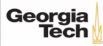

The units of database space allocation **fre disk blocks** extents and segments.

- A disk block is the smallest unit of data used by a database.
- An extent is a logical unit of database storage space allocation made up of a number of **contiguous** disk blocks.
- One or more extents in turn make up a segment.
- When the existing space in a segment is completely used, the DBMS allocates a new extent for the segment.

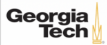

A segment is a set of extents that contains all the data for a specific logical storage structure within a tablespace.

- For each table, the DBMS allocates one or more extents to form that table's data segment
- For each index, the DBMS allocates one or more extents to form its index segment.

4 분 ▶ 4 분 ▶ | 분 | ⊙ Q Q → 39 / 52

Sequitally

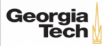

Dynamic extent-mapping:

- grows by adding a new extent
- should grow exponentially (*e*.*g*., factor 1.25)
- exponential growth bounds the number of extents
- reduces both complexity and space consumption
- and helps with sequential I/O! Why?

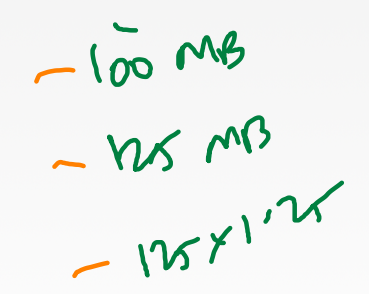

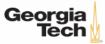

## **Segment Types**

Segments can be classified into types

- public vs. private (*e*.*g*., list of segments) // visibility to the user
- permanent (*e*.*g*., relation) vs. temporary (*e*.*g*., intermediate output of a relational operator in the query plan)
- automatic vs. manual
- with recovery vs. without recovery

Differ in complexity and required effort.

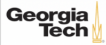

4 로 ▶ 4 로 ▶ 로 라 9 Q Q 42 / 52

#### **Private Segments**

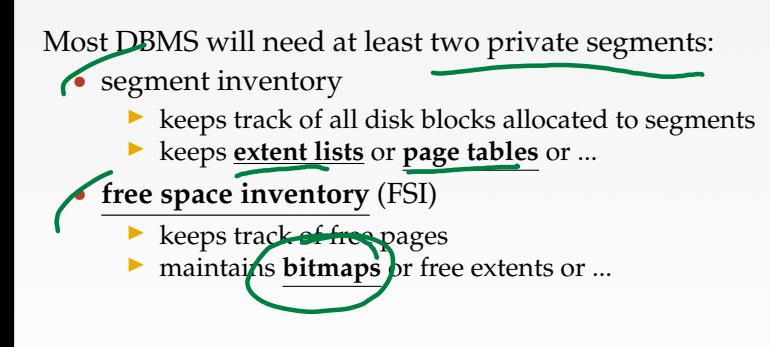

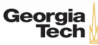

4 통 → 4 통 → 9 Q Q → 43 / 52

#### **Public Segments**

Public segments built upon these low-level private segments.

Common high-level segments: • schema **relations** • temporary segments (created and discarded on demand) • ...

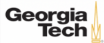

( 돌 ) ( 동 ) ( 동 ) ⊙ Q ( 2 ) 44 / 52

### **Slotted Page Segment**

```
Slotted Page Segment
 class SPSeqment : public buzzdb::Seqment {
  public:
   /// Constructor
   SPSegment(uint16_t segment_id, BufferManager &buffer_manager,
              SchemaSegment &schema, FSISegment &fsi);
   /// Allocate a new record.
   TID allocate(uint32 t record size):
   /// Read the data of the record into a buffer.
   uint32_t read(TID tid, std::byte *record, uint32_t capacity) const;
   /// Write a record.
   uint32_t write(TID tid, std::byte *record, uint32_t record_size);
   /// Resize a record.
   void resize(TID tid, uint32_t new_size);
   /// Removes the record from the slotted page
   void erase(TID tid);
  };
```
4 통 ▶ 4 통 ▶ 통 통 ⊙ 9 Q @ 2 2 45 / 52

#### **Slotted Page Segment**

```
Slotted Page Segment
 class SPSegment : public buzzdb::Segment {
   ...
  protected:
   /// Schema segment
   SchemaSegment &schema;
   /// Free space inventory
   FSISegment &fsi;
 };
```
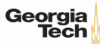

## <span id="page-45-0"></span>System Catalog

 $45 \times 12 \times 2$   $22 \times 21$ 

4 로 ▶ 4 로 ▶ 로 라 9 Q Q 47 / 52

#### **System Catalog**

• A DBMS stores meta-data about databases in its internal catalog.

List of tables, columns, indexes, views

List of users, permissions

Internal statistics (e.g., disk reads, storage space allocation)

• Almost every DBMS stores their catalog as a **private database**.

- ▶ Wrap object abstraction around tuples.
- ▶ Specialized code for "bootstrapping" catalog tables. Why?

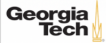

## **System Catalog**

- You can query the DBMS<sup>'</sup>s INFORMATION\_SCHEMA database to get info.
	- ▶ ANSI standard set of read-only views that provide info about all of the tables, views, columns, and procedures in a database

4 로 ▶ 4 로 ▶ 로 코 9 9 9 0 4 2 4 8 / 52

DBMSs also have non-standard shortcuts to retrieve this information.

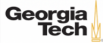

#### **Accessing Table Schema**

```
durable
 SQL Fiddle: Linl
   • Task: List all the tables in the database.
   --- SQL 92
   SELECT * FROM INFORMATION_SCHEMA.TABLES
          WHERE table_schema = 'public';
                                            user-tub
   --- PostgreSQL
   h/--- MySQL
   SHOW TABLES;
   --- SQLite
   .tables;Georgia
  Tech
                                                              KEIKREIK EI KORO
                                                                                 49 / 52
```
#### **Accessing Table Schema**

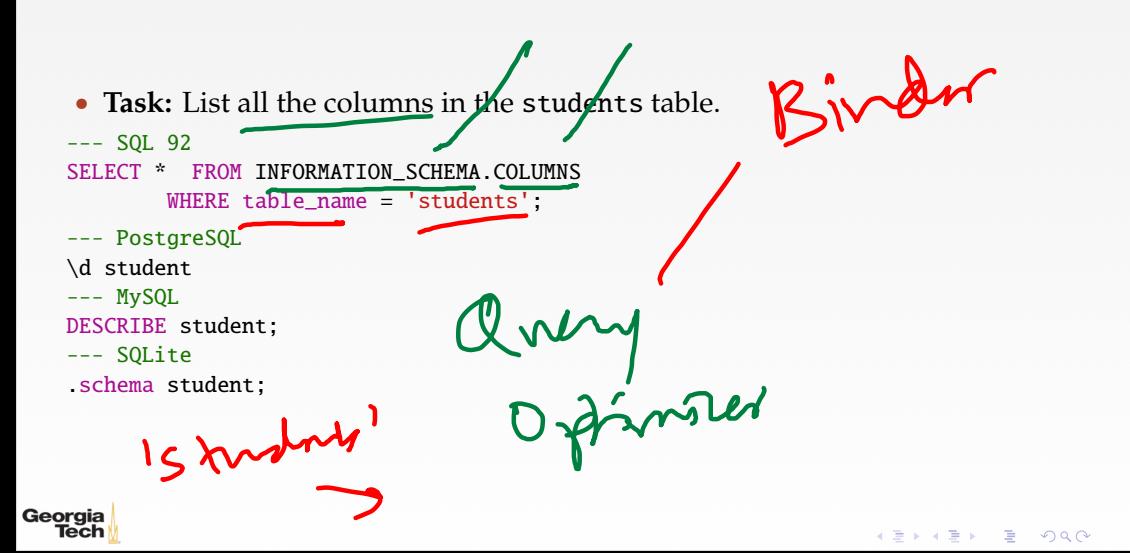

50 / 52

#### **Conclusion**

• The units of database space allocation are disk blocks, extents, and segments • A DBMS stores meta-data about databases in its internal catalog£.  $E_{2}$ Georgia Tech K 로 K K 로 K - 로 - K Q Q @

51 / 52

52 / 52

#### **Next Class**

• Data Representation

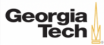